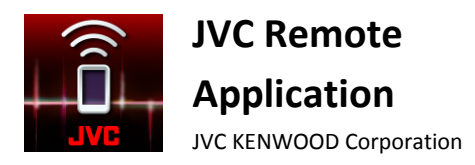

Aplicación JVC Remote

Resolución de problemas

#### **General**

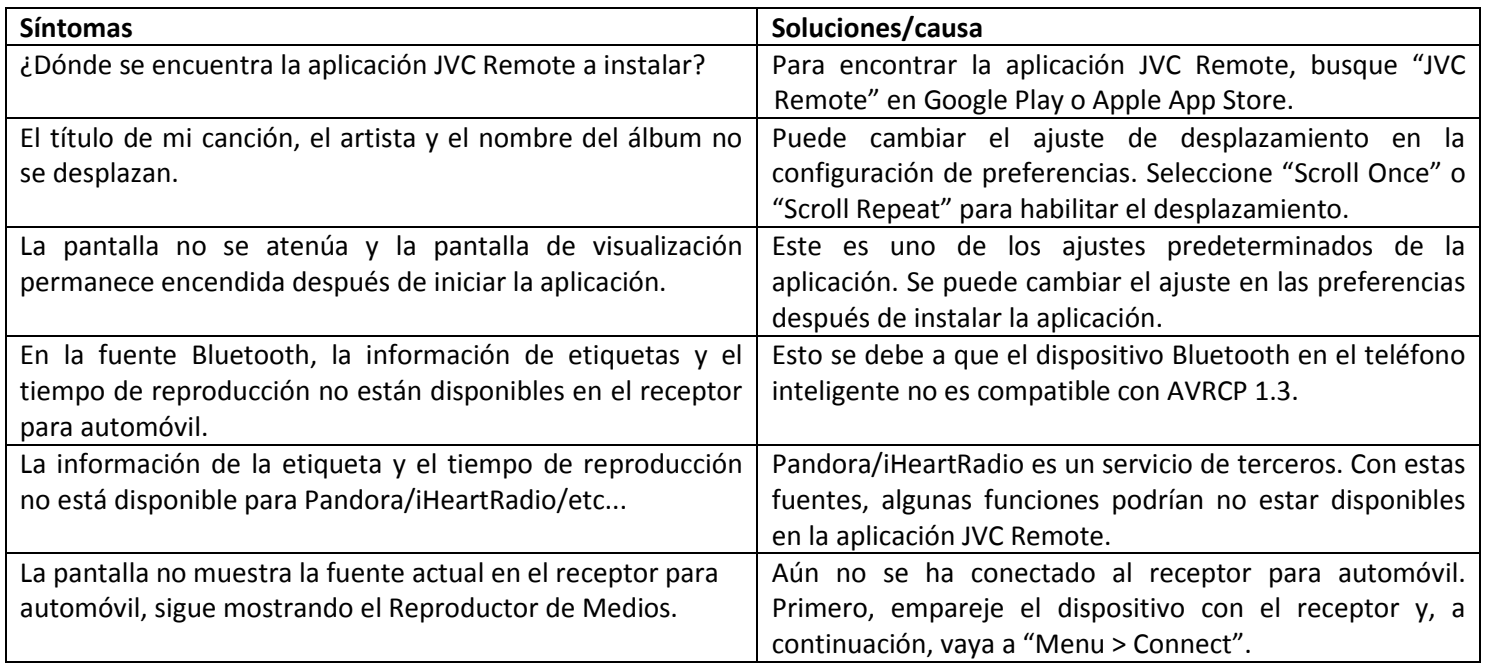

## **Conectividad**

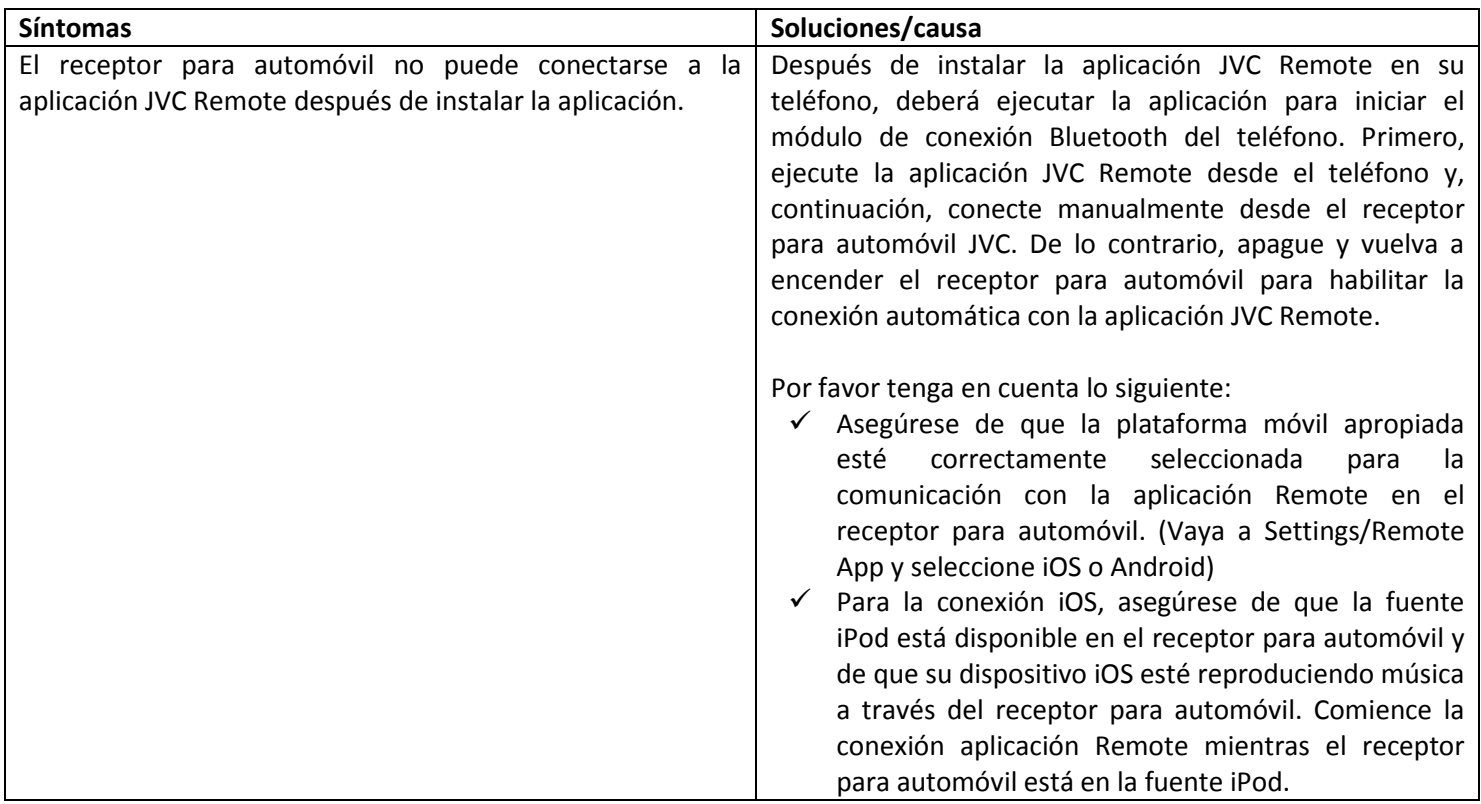

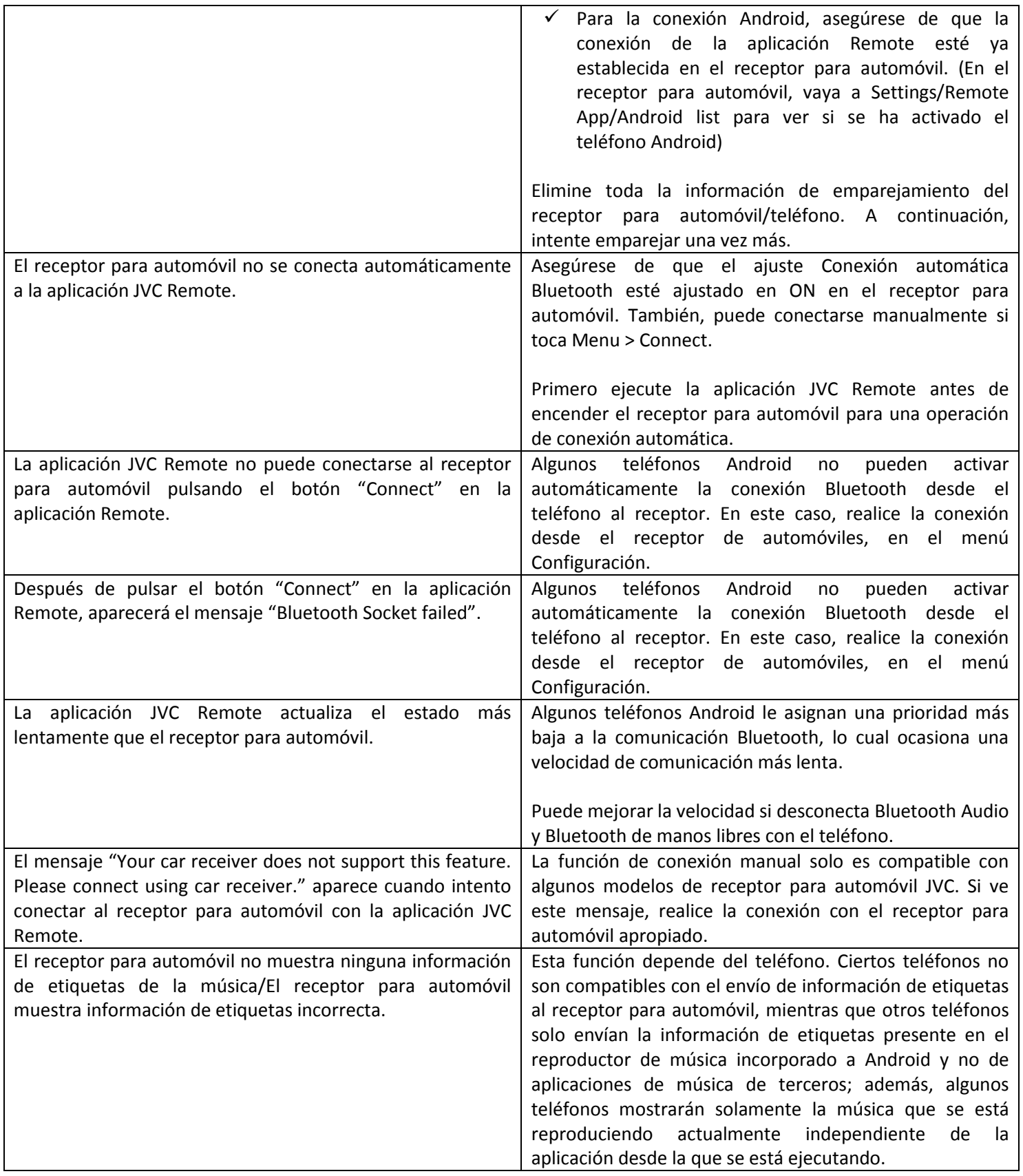

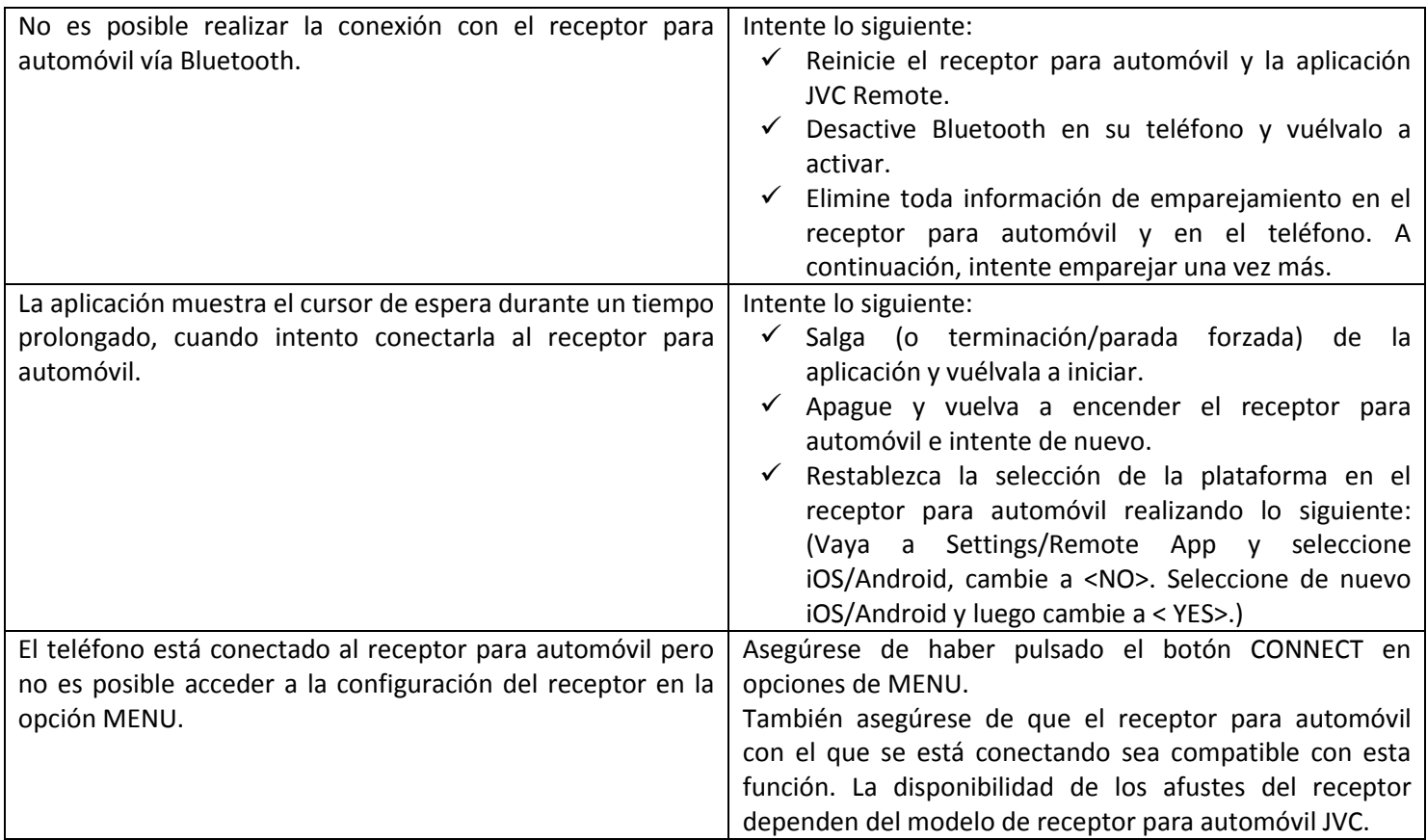

### **Operaciones generales en el modo conectado**

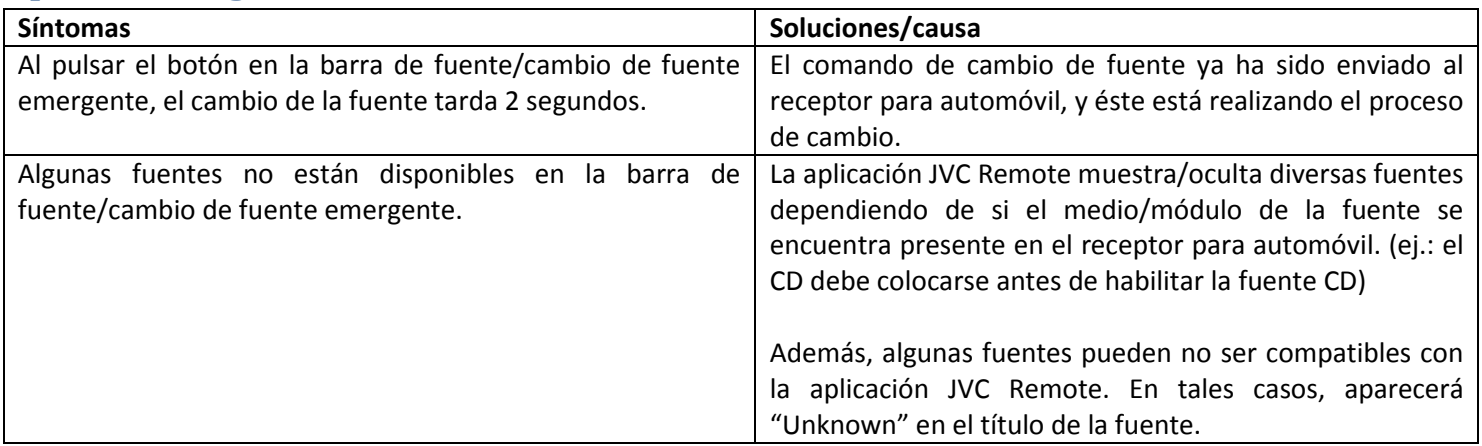

### **Modo del conductor / Control por gestos**

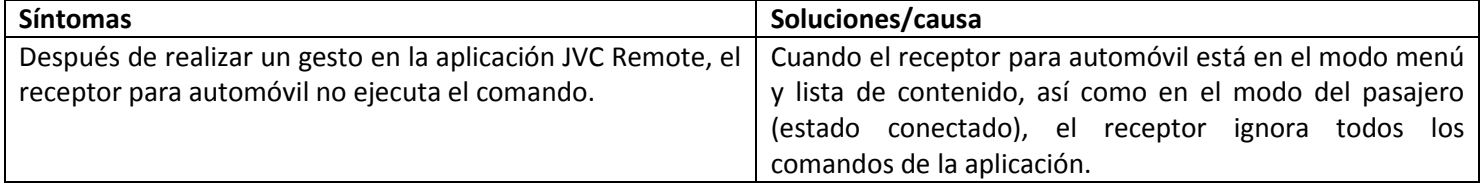

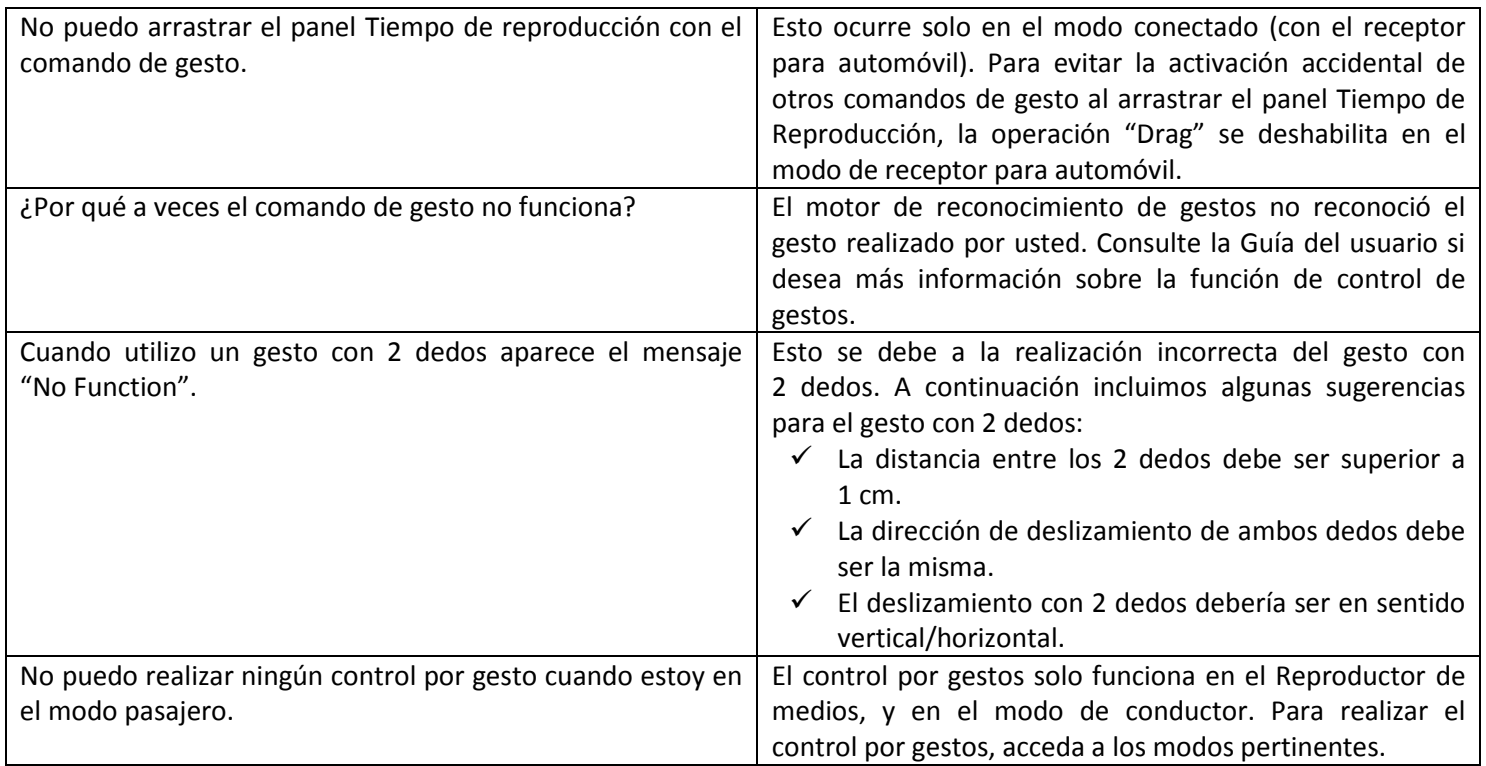

### **Pantalla del pasajero**

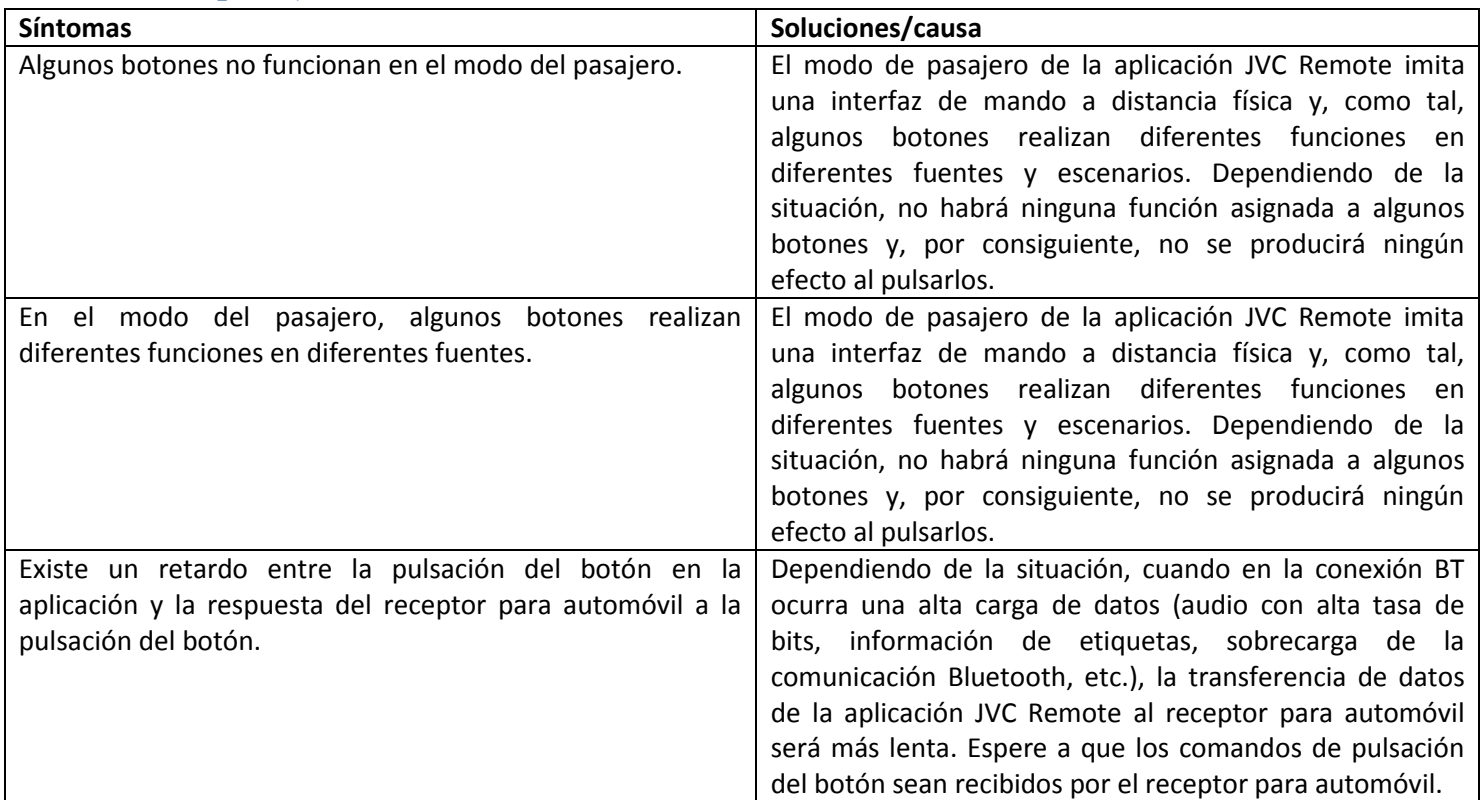

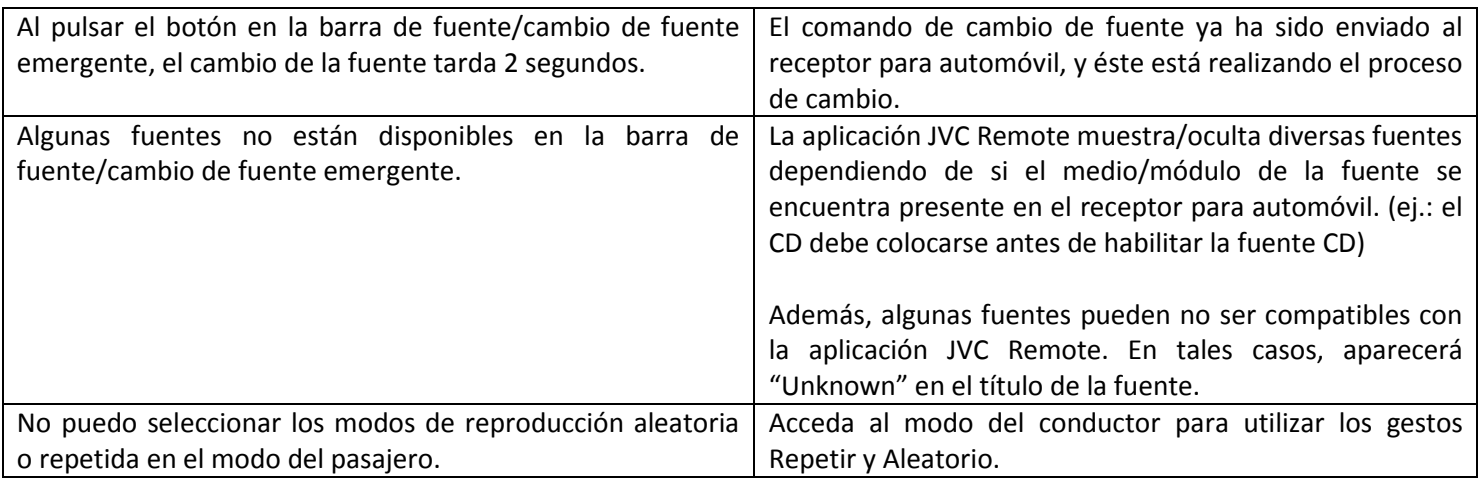

# **Configuración del receptor**

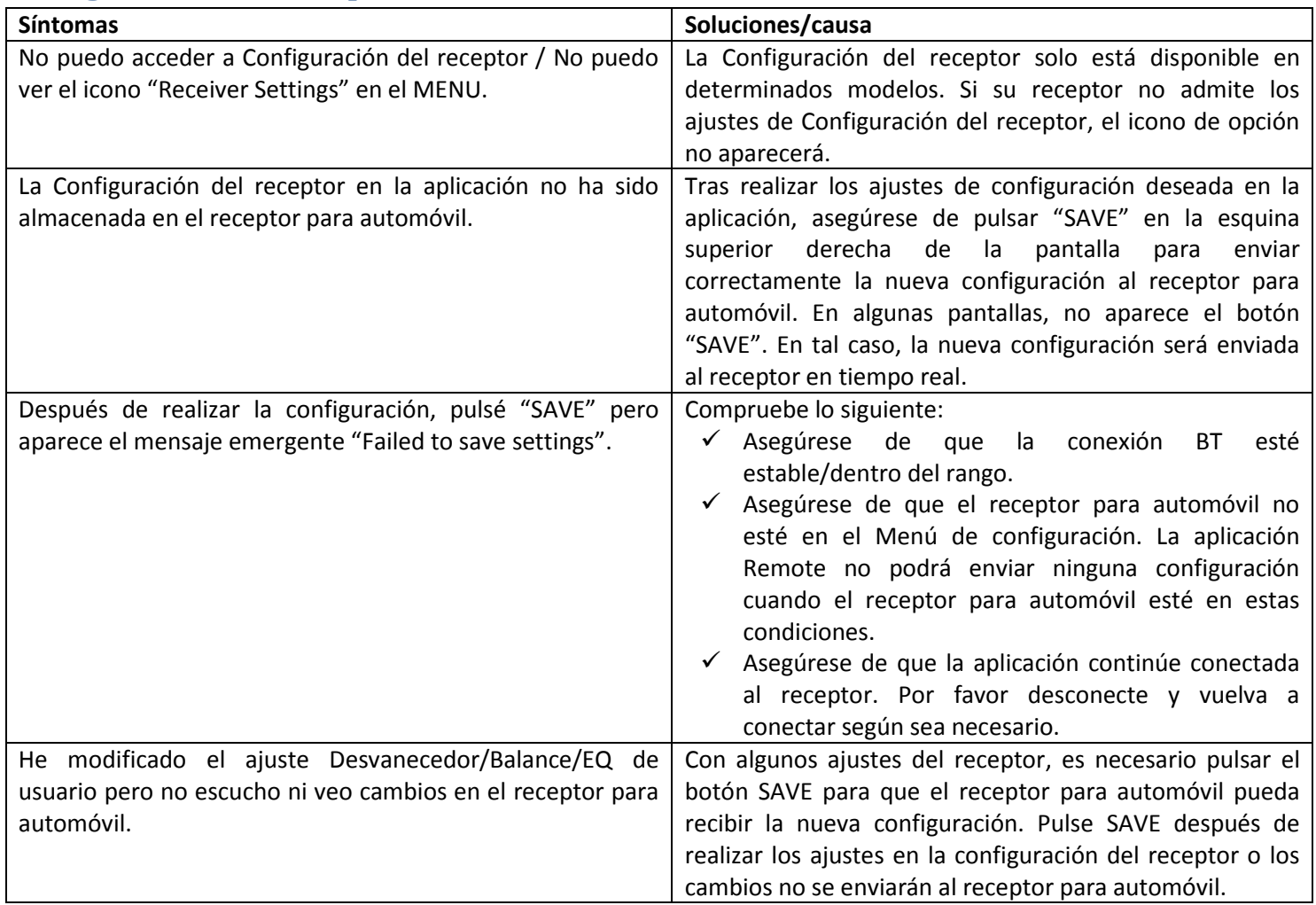